# **eRA Commons, xTrain and eSNAP Version 2.23.0.0**

## **Release Notes**

## **Enhancements**

## **xTrain Enhancements**

#### *Support KL2s & K12s in xTrain*

Previously, xTrain only accepted appointments from T-related grants. As of the August release, we have expanded xTrain to support other mechanisms as a critical part of the xTrain TA Endto-End project. We have added KL2 and K12 type grants to xTrain with the following key characteristics:

- 1. They are not required to provide prior NSRA support.
- 2. They provide only salary information not stipends.
- 3. They are considered scholars (rather than working toward a specific degree level); and the scholars must have PHD/MD or equivalents.
- 4. Although KL2 and K12 appointments have the termination link in xTrain, they should not be terminated.

#### *Support T15 in xTrain*

Previously, xTrain did not accept appointments from T15 grants. For the August release we have now added T15 type grants to xTrain. These mechanisms are used primarily by NLM.

#### *NCRR Data Load*

The National Center for Research Resources (NCRR) staff has been entering KL2 data from progress reports into an NCRR system. In order to allow NCRR to have this data available for xTrain, KL2 appointment data will be loaded from the NCRR system into the eRA database to prepare for submission of KL2 appointments electronically via xTrain.

#### *Adding Budget Period to the Statement of Training Appointment Page*

Previously, on the *Statement of Training Appointment* screen, the user could not see the budget period start and end dates. So, in order to complete an appointment, the user had to either remember the budget period or go back and look at them, which was not convenient. To avoid this effort, the xTrain system will now display the budget period start and end dates on the summary section of the *Statement of Training Appointment* page.

#### *Budget Start and End Dates Display Wrong Values on Identify Trainee*

Previously, on the *Identify Trainee* screen, incorrect budget start and end dates were being displayed. Instead of displaying the budget start and end dates, the system was displaying the project start and end dates. For the August release, changes were made to the system so that the correct budget start and end dates, and also the correct project start and end dates, are now being properly displayed.

#### *Budget Period Will Now be Displayed on Submit to Agency Certification*

The following updated message will be displayed on the xTrain *Submit to Agency Certification*  screen:

*I certify that this individual is qualified for this program and is eligible to receive financial support for the following budget period: Budget Start Date - Budget End Date. A copy of this appointment form will be given to the individual*.

The budget start and end dates will be pulled and utilized from the Appointment form.

#### *Add Budget Period Dates to the New Re-Appointment Dropdown on the 2271 Form*

Previously, the 2271 did not display the budget period start and end dates in the *Grant or Revision Available for Re-Appointment* dropdown box. As of the August release, the system will now display the budget period start and end dates next to each grant or Revision grant in the reappointment dropdown box. This will be for re-appointments only.

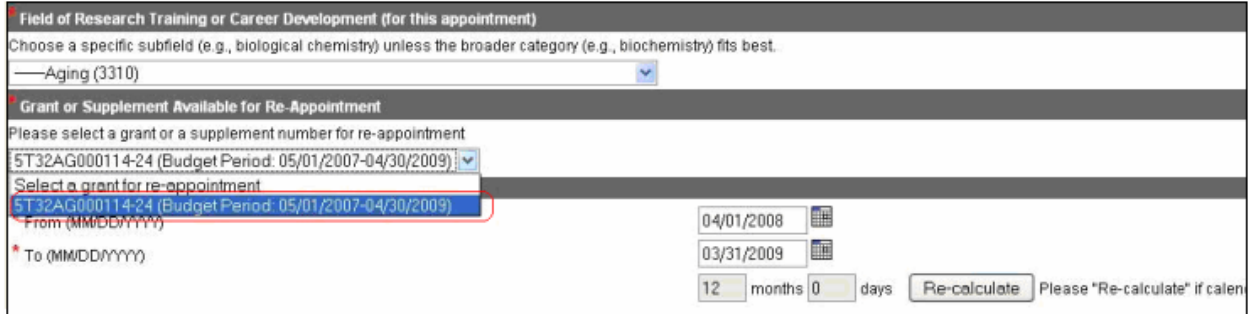

*Figure 1: Grant or Revision Available for Re-Appointment Dropdown Box* 

#### *Remove the Awaiting Paper Signature Option from TN*

The *On Hold by Agency – Awaiting Paper Signature* option was removed from the xTrain - *Search for WIP Appointments and Terminations* screen if the **Termination Status** button has been checked. If *Appointment Status* is checked, this option is still visible on the dropdown box.

The **Place on Hold – Awaiting Paper Signature** and **Release from Hold – Awaiting Paper Signature** buttons have been removed from the *Termination Notice* screen.

The status on the *Routing History* screen and the *Search Appointments and Terminations* screen, has been updated from *On Hold by Agency – Awaiting Paper Signature* to *On Hold by Agency*  for terminations.

#### *New Link*

A link was added on the *My Grants* screen that indicates the Activity Codes currently supported in xTrain.

## **Recovery Act Enhancements**

#### *ARRA - Ability to Extend Projects and Revisions Separately*

The *Status Search Results* screen previously allowed for extension of the Grant but did not allow extension of the Revision. It previously displayed separate records for a Grant and its Revision.

The extension of the Revision is now accessible from the same *Status Search Results* screen for ARRA Grants only. The system now displays the Extension link next to the Revision record. The parent grant project end date will not be effected.

#### *ARRA - Modify the FSR Process so that the ARRA T-3 FSR Can Be Separately Submitted*

The Financial Status Report (FSR) *Search Results* screen displays financial status reports available to the Institution. The FSR query builder was originally designed in such a way that the Revisions were not included in the search results.

As of the August release, the *Search Results* screen now includes ARRA funded Revisions in the FSR search results so that user can submit them separately from the main grant. This action will not affect the main grant in any way.

#### *JIT - Human Subject Education Section Was Changed from Text Box to Upload PDF*

Previously, the Human Subject Education information was entered and submitted as free text from the Just-in-Time (JIT) on-screen text box. This has now been changed to allow users to submit a PDF file instead. The existing framework Document Service will be used for uploading and submitting the document. Only PDF document types will be allowed and the Human Subject Education section will now function the same way as the other upload mechanisms on the JIT screen.

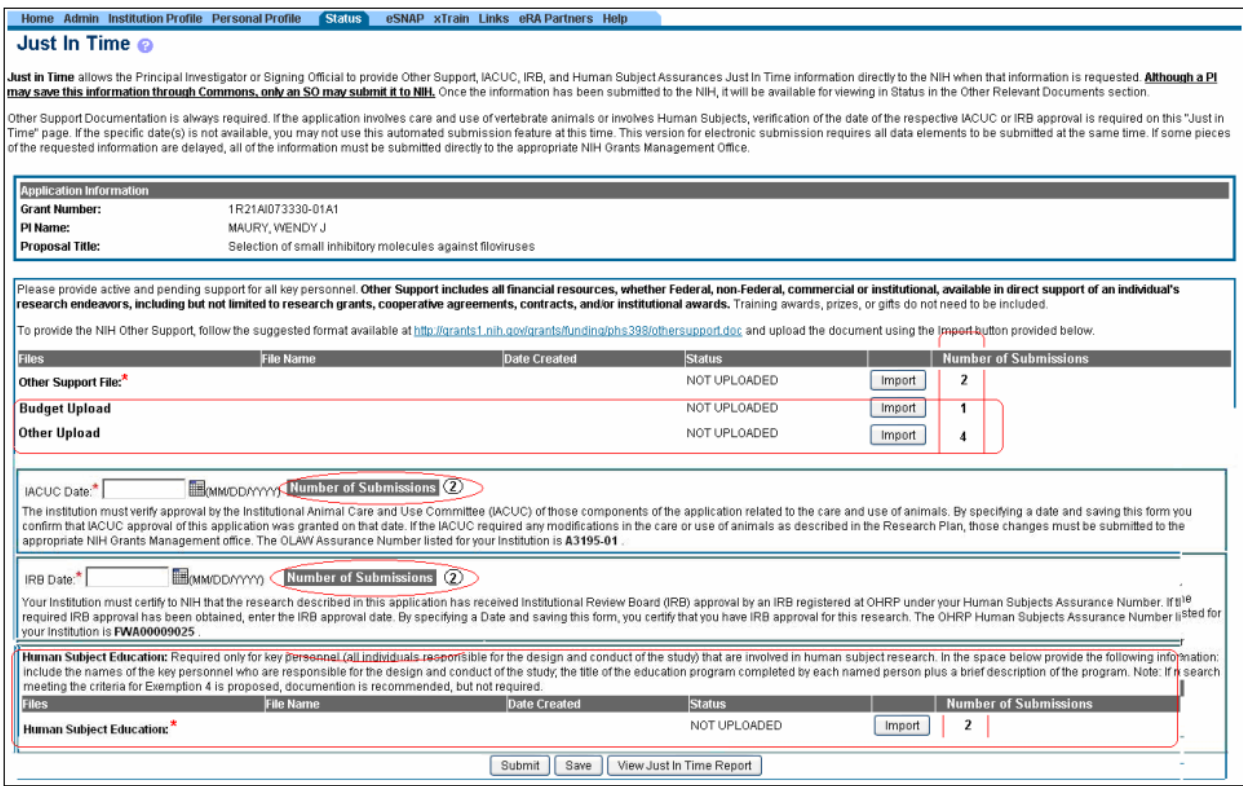

*Figure 2: Just In Time Human Subject Education Information Screen* 

## **Maintenance Enhancements**

#### *Commons Demo - Seed xTrain Data and Other Changes to Demo to Support xTrain System*

Previously, users were only able to create Signing Official (SO) and Principal Investigator (PI) accounts in the Commons Demo site, and assign Financial Status Report (FSR) and Internet Assisted Review (IAR) roles to the user accounts.

Now, as part of the August release, two new Demo account role types have been added to the Commons Demo system: Business Official (BO) and Trainee. xTrain data was seeded into the Demo system to allow Demo users to work with Trainee demo accounts. The following images show the new fields associated with this Commons Demo system enhancement.

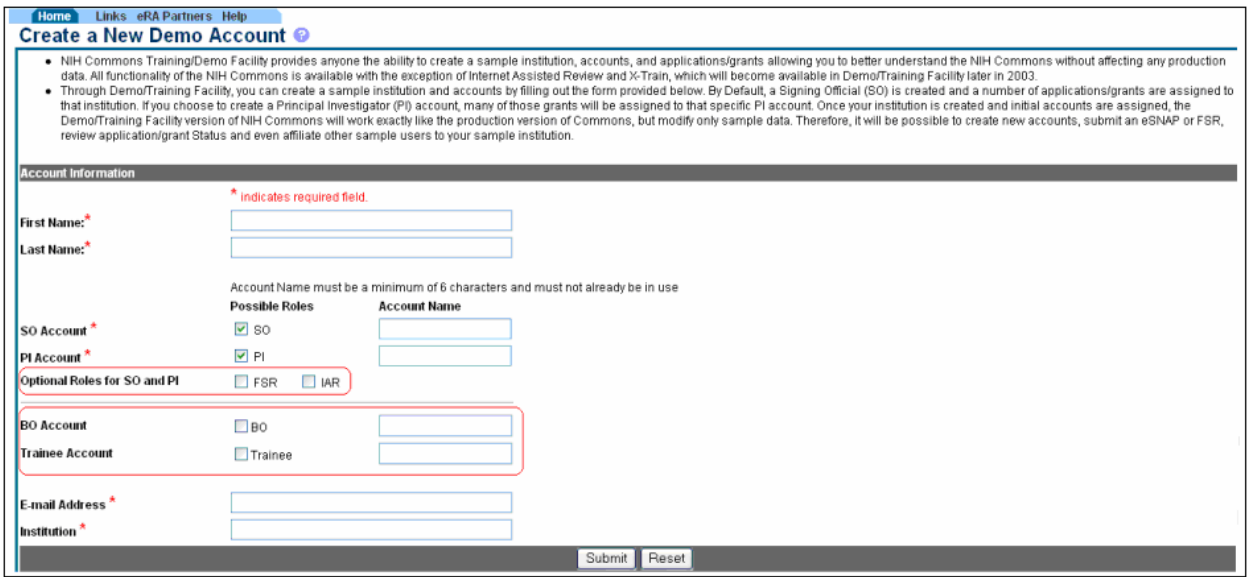

*Figure 3: Create New Demo Account – Account Information Screen* 

#### *Commons - System should display 'Out of Compliance' Flag in Publications*

Previously, Commons did not display an Out-of-Compliance (OC) flag for each publication that came from the National Library of Medicine (NLM). As of the August release, Commons will now display the OC flag for each publication that comes from NLM.

A new data column was added to the *Personal Profile Publication* screen and to the eSNAP *Upload Science* screen. This flag will also be printed in the Publications section of the eSNAP Report.

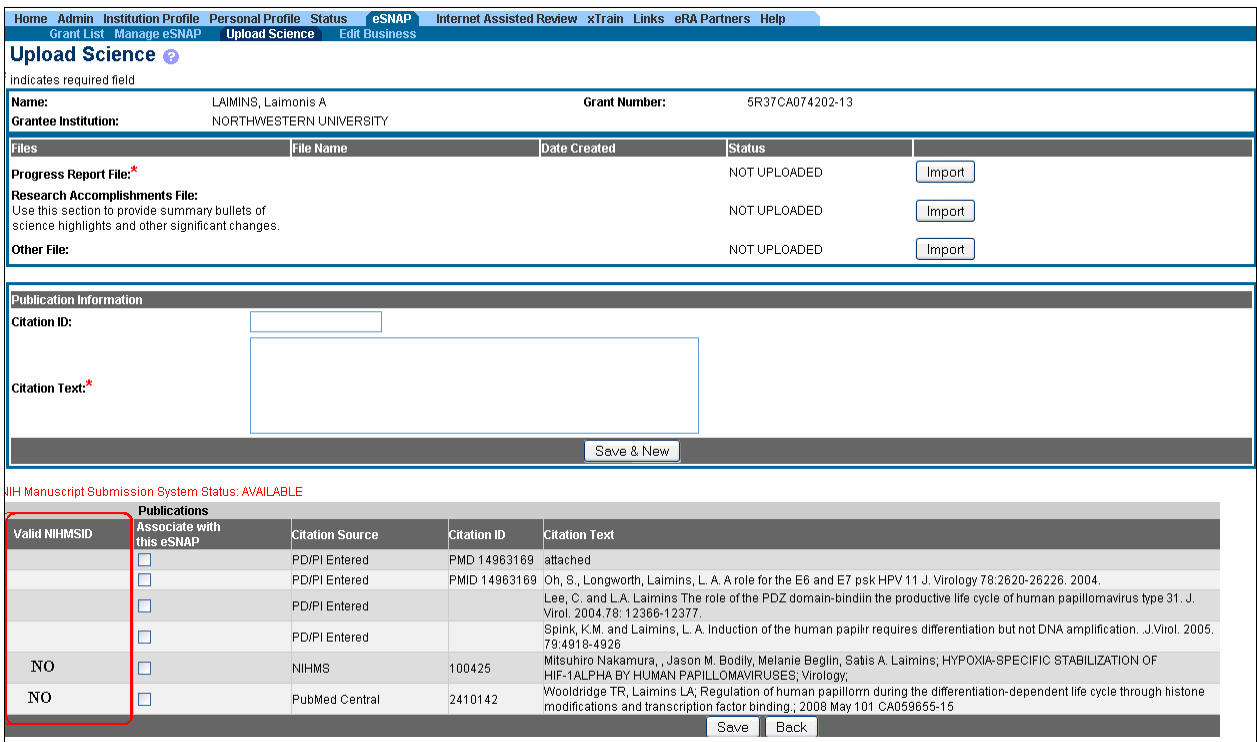

*Figure 4: eSNAP Upload Science Publications Out of Compliance Flag Screen* 

| <b>Publications:</b> |                                                    |                                                                                                    |
|----------------------|----------------------------------------------------|----------------------------------------------------------------------------------------------------|
| <b>Valid NIHMSID</b> | <b>NLM Accession Number: Citation Information:</b> |                                                                                                    |
| NO.                  | 15618522                                           | Coburn PS, Pillar CM, Jett BD, Haas W, Gilmore MS,<br>Enterococcus faecalis senses target cells and in response<br>expresses cytolysin. Science. 2004 Dec 24;306(5705):2270-2.                                            |
| NO.                  | 15638770                                           | Cox CR, Coburn PS, Gilmore MS, Enterococcal cytolysin: a<br>novel two component peptide system that serves as a<br>bacterial defense against eukaryotic and prokaryotic cells.<br>Curr Protein Pept Sci. 2005 6(1):77-84. |

*Figure 5: eSNAP Out of Compliance Flag Screen* 

|                       | <b>Home Admin Institution Profile</b>                      | Personal Profile   | Status eSNAP xTrain Links eRA Partners Help                                                                                                    |                      |
|-----------------------|------------------------------------------------------------|--------------------|----------------------------------------------------------------------------------------------------|----------------------|
|                       |                                                            |                    | Personal Information Race/Ethnicity Employments Reviewer Address Residential Address Degrees/Residency<br><b>Publications</b><br>Reference Letters Trainee-Specific                                                                                                    |                      |
|                       | List of Publications @                                     |                    |                                                                                                    |                      |
|                       |                                                            |                    | As of May 2 <sup>nd</sup> , 2005. NIH implemented the Public Access policy requesting that researchers upload their publication manuscripts into a secure archive. Please go to http://www.nih.gov/about/publicaccess/index.htm t<br>about this policy. If you wish to upload manuscripts click the link provided below. This will take you to the NIH Manuscript System (NIHMS) where the upload process will be explained and you will be allowed to upload<br>You will automatically be logged into the system using your NIH eRA Commons user ID. |                      |
|                       | https://commons.era.nih.gov/commons/publicaccess/login.jsp |                    |                                                                                                    |                      |
|                       | Publications $\lambda$ 10 out of 13 records                | Prev 1 2 Next      |                                                                                                    |                      |
| <b>Valid NIHMS ID</b> | <b>Citation Source</b>                                     | <b>Citation ID</b> | <b>Citation Text</b>                                                                                                    | <b>Action</b>        |
|                       | PD/PI Entered                                              | 17557034           | Sheldahl LC, Marriott LK, Bryant DN, Shapiro RA, Dorsa DM. Neuroprote and SERMs begin at the plasma membrane, Minerva<br>Endocrinologica 32:87-94 2007.                                                                                                    | <b>Edit Delete</b>   |
|                       | PD/PI Entered                                              | 16343790           | Mhyre AJ, Dorsa DM. Estrogen activates rapid signaling in the brain: role tha and estrogen receptor beta in neurons and glia.<br>Neuroscience, 2006;138(3):851-8. Epub 2005 Dec 15. Review.                                                                                                    | <b>Edit Delete</b>   |
|                       | PD/PI Entered                                              | 16439453           | Mhyre AJ, Shapiro RA, Dorsa DM. Estradiol reduces nonclassical transcle 3',5'-monophosphate response elements in glioma<br>cells expressing estrogen receptor alpha. Endocrinology, 2006 Apr;1474, Jan 26.                                                                                                    | <b>Edit Delete</b>   |
|                       | PD/PI Entered                                              | 16785596           | Bryant DN, Sheldahl LC, Marriott LK, Shapiro RA, Dorsa DM. Multiple patritective effects of gonadal steroids. Endocrine. 2006<br>Apr:29(2):199-207. Review.                                                                                                    | <b>Edit Delete</b>   |
|                       | PD/PI Entered                                              | 17023524           | Marriott LK, McGann-Gramling KR, Hauss-Wegrzyniak B, Sheldahl LC, S'enk GL. Brain infusion of lipopolysaccharide increases<br>uterine growth as a function of estrogen replacement regimen: supprespreceptor-alpha by constant, but not pulsed, estrogen<br>replacement. Endocrinology. 2007 Jan;148(1):232-40. Epub 2006 Oct 5                                                                                                    | <b>Edit Delete</b>   |
|                       | PD/PI Entered                                              | 18247162           | Marriott LK, McGann-Gramling KR, Hauss-Wegrzyniak B, Sheldahl LC, Od Wenk GL. Estrogen replacement regimen and brain<br>infusion of lipopolysaccharide differentially alter steroid receptor expresstoothalamus. Endocrine In Press 2008.                                                                                                    | <b>Edit Delete</b>   |
|                       | PD/PI Entered                                              | 18406537           | Sheldahl LC, Shapiro RA, Bryant DN, Koerner IP, Dorsa DM. (2008) Estrislocation of estrogen receptor beta, but not estrogen<br>receptor alpha, to the neuronal plasma membrane. Neuroscience. 2008.                                                                                                    | <b>Edit Delete</b>   |
|                       | PD/PI Entered                                              | 19022886           | Matagne V, Mastronardi C, Shapiro RA, Dorsa DM, Ojeda SR. Hypothala i s not directly controlled by ovarian steroids.<br>Endocrinology, In Press                                                                                                    | <b>Edit Delete</b>   |
|                       | PD/PI Entered                                              | None               | Sheldahl LC, Shapiro RA, Bryant DN, Koerner, IP, Dorsa DM. Estrogen id>n of ER beta, but not ER alpha, to the neuronal plasma<br>membrane. Neuroscience In Press, 2008.                                                                                                    | <b>Edit Delete</b>   |
| N <sub>0</sub>        | <b>NIHMS</b>                                               | 32464              | Online availability of hormonal contraceptives without a health care exaredge and health care screening; Contraception;                                                                                                    | <b>View in NIHMS</b> |
|                       |                                                            |                    | Add New Publication<br>Close.                                                                                                    |                      |

*Figure 6: List of Publications – Compliancy Column Screen* 

#### *Commons Demo – Help Text*

On the *Create a New Demo Account* screen, the Help text has been updated to read as follows:

 *NIH Commons Training/Demo Facility provides anyone the ability to create a sample institution, accounts, and applications/grants allowing you to better understand the NIH Commons without affecting any production data. All*  functionality of the NIH Commons is available with the exception of Internet *Assisted Review and X-Train, which will become available in Demo/Training Facility later in 2003.* 

*Through the Demo/Training Facility, you can create a sample institution and accounts by filling out the form provided below. By default, a Signing Official (SO) is created and a number of applications/grants are assigned to that institution. If you choose to create a Principal Investigator (PI) account, many of those grants will be assigned to that specific PI account. Once your institution is created and initial accounts are assigned, the Demo/Training Facility version of NIH Commons will work exactly like the production version of Commons, but modify only sample data. Therefore, it will be possible to create new accounts, submit an eSNAP or FSR, review application/grant Status and even affiliate other sample users to your sample institution.* 

#### *Commons List of Publications – Help Text*

On the *Commons List of Publications* screen, the Help text has been updated to read as follows:

*All of your peer-reviewed journal papers that are accepted for publication as of 4/7/08 and supported by NIH awards active in FY2008 and beyond must include evidence of compliance <*[http://publicaccess.nih.gov/citation\\_methods.htm](http://publicaccess.nih.gov/citation_methods.htm)*> with the NIH Public Access Policy <*<http://publicaccess.nih.gov/policy.htm>*>.* 

*Click <*<https://commons.era.nih.gov/commons/publicaccess/login.jsp>*> to upload manuscripts via NIH Manuscript Submission (NIHMS) System or associate papers with your award. You will be automatically logged into the NIHMS with your NIH eRA Commons user ID, and your manuscripts will appear below.* 

*If an NIHMSID is listed as invalid, more than three months have passed since the paper was published. The manuscript and its associated award will not be in compliance with the NIH Public Access Policy until submission is complete and a PMCID is available.* 

*You can manually enter additional publications at any time by clicking Add New Publication. These additions will only be added to your profile, and you are responsible for including a PMCID or other evidence of compliance.* 

#### eSNAP Enhancements

#### *508 Compliance*

Prior to the August release, not all screens and aspects of the eSNAP module were operating according to the requirements of Section 508 of the Rehabilitation Act. These standards make products accessible to people with disabilities, including those with vision, hearing, and mobility impairments. For the August release, virtually all Section 508 Compliance changes that were made to the system were eSNAP related. All eSNAP pages except the Inclusion Enrollment pages were remedied to accommodate 508 Compliance requirements.

## **Fixes**

## **xTrain Fixes**

#### *Change Instruction for Updating NIH Support*

Incorrect instructions were being displayed in the Prior NRSA Support section of the *Statement of Training Appointment* screen for the Trainee

#### **Resolution**

For the August release the instructions for the Prior Support section of the *Statement of Training Appointment* screen for the Trainee were updated to say: *Please go to the Admin tab, Account tab, and then click on the Verify NIH Support submenu.*

#### *Incorrect Sort Order for Revision Grants on Grant Summary Page*

The sorting order for Revision grants on the *Trainee Roster* screen was fixed for the June 2009 release, but the *Grant Summary* screen needed to be made in synch with the *Trainee Roster s*creen. The sorting order should be such that grants with the latest revision comes up first as on the trainee roster screen (e.g., if there is a main grant and revisions S1, S2, the order of sorting should be S2, S1 and then the main grant).

#### **Resolution**

This sorting and displaying of information has now been corrected such that if there is a main grant with revisions, the listings on both the *Grant Summary* screen and the *Trainee Roster s*creen will now list the most recent revision followed by any previous revisions, and then the main grant will be listed last.

|                   |                       | Project: T32 DA 007237<br>Project Start End Dates: 06/01/1988 - 06/30/2009 | Title: TRAINING PROGRAM, DRUGS OF ABUSE RELATED NEUROPEPTIDES | Revisions are incorrectly sorted<br>on the Grant Summary page.<br>$321 - 10$ of 10 $-123$ |                         |                       |                            |                       |                            |                       |                                   |
|-------------------|-----------------------|----------------------------------------------------------------------------|---------------------------------------------------------------|-------------------------------------------------------------------------------------------|-------------------------|-----------------------|----------------------------|-----------------------|----------------------------|-----------------------|-----------------------------------|
|                   |                       |                                                                            |                                                               |                                                                                           |                         | Short Term            |                            | <b>Pro Docs</b>       |                            | <b>Post Docs</b>      |                                   |
| Grant Number =    | <b>AFFIA Funded ±</b> | <b>Dudget Start Date ±</b>                                                 | <b>Dudget Lude Give</b>                                       | <b>IVE</b>                                                                                | Pregnam Director        | <b>Est.# Trainees</b> | # Accepted<br>Appointments | <b>Est.# Trainees</b> | # Accepted<br>Appointments | <b>Est.# Trainees</b> | # Accepted<br><b>Appointments</b> |
| 2T32DA007237-06   |                       | 06/01/1994                                                                 | 06/30/1995                                                    |                                                                                           | 1994 ADLER, MARTIN W    |                       |                            |                       |                            |                       |                                   |
| 2T32CA007237-11   |                       | <b>DTHEMTRIA</b>                                                           | 05/30/2000                                                    |                                                                                           | 1999 ADLER, MARTIN W    |                       |                            |                       |                            |                       |                                   |
| 2T32DA007237-16   |                       | 07/01/2004                                                                 | 06/30/2005                                                    |                                                                                           | 2004 UNTERWALD, ELLEN M |                       |                            |                       |                            |                       |                                   |
| 3T32DA007237-0581 |                       | D901/1992                                                                  | 07/31/1994                                                    |                                                                                           | 1993 ADLER MARTIN W     |                       |                            |                       |                            |                       |                                   |
| 2022DA007237-0582 |                       | D6/01/1993                                                                 | 0.7/31/1994                                                   |                                                                                           | 1994 ADLER, MARTIN W    |                       |                            |                       |                            |                       |                                   |
| 5T32DA007237-05   |                       | 09/01/1992                                                                 | 07/31/1994                                                    |                                                                                           | 1992 ADLER, MARTIN W    |                       |                            |                       |                            |                       |                                   |
| 5T32CA007237-07   |                       | 07/01/1995                                                                 | 06/30/1996                                                    |                                                                                           | 1995 ACLER MARTIN W     |                       |                            |                       |                            |                       |                                   |
| 5T32CA007237-08   |                       | 07/01/1996                                                                 | 06/30/1997                                                    |                                                                                           | 1996 ADLER, MARTIN W    |                       |                            |                       |                            |                       |                                   |
| 5T32DA007237-09   |                       | D7J01/1997                                                                 | 06/30/1998                                                    |                                                                                           | 1997 ADLER, MARTIN W    |                       |                            |                       |                            |                       |                                   |
| 5T32CA007237-10   |                       | 07/01/1998                                                                 | 06/30/1999                                                    |                                                                                           | 1998 ADLER, MARTIN W    |                       |                            |                       |                            |                       |                                   |
| ST32DA007237-12   |                       | 07/15/2000                                                                 | 06/30/2001                                                    |                                                                                           | 2000 ADLER, MARTIN W    |                       |                            |                       |                            |                       |                                   |
| 5T32DA007237-13   |                       | 07/01/2001                                                                 | 06/30/2002                                                    | 2001                                                                                      | ADLER, MARTIN           |                       |                            |                       |                            |                       |                                   |
| 5T32CA007237-14   |                       | 07/01/2002                                                                 | 06/30/2003                                                    | 2002                                                                                      | Unterwald, Elian M.     |                       |                            |                       |                            |                       |                                   |
| 5T32DA007237-15   |                       | 07/01/2003                                                                 | 06/30/2004                                                    | 2003                                                                                      | Unterwald, Ellen M.     |                       |                            |                       |                            |                       |                                   |
| ST32CA007237-17   |                       | 07/01/2005                                                                 | 06/30/2006                                                    | 2005                                                                                      | UNTERWALD, ELLEN M      |                       |                            |                       |                            |                       |                                   |
| 5T32DA007237-18   |                       | 8001/10/06                                                                 | 05/30/2007                                                    | 2006                                                                                      | UNTERWALD, ELLEN M      |                       |                            |                       |                            |                       |                                   |
| ST32DA007237-19   |                       | 07/01/2007                                                                 | 06/30/2009                                                    | 2007                                                                                      | UNTERWALD, ELLEN M      |                       |                            |                       |                            |                       |                                   |
| 5T32DA007237-20   |                       | 07/01/2008                                                                 | 06/30/2009                                                    | 2008                                                                                      | UNTERWALD, ELLEN M      |                       |                            |                       |                            |                       |                                   |

*Figure 7: Grant Summary Screen – Revisions Incorrectly Sorted* 

#### *xTrain Appointment Overlapping Validation Issue*

Previously, the system would check for the original appointment end date when it validated overlapping appointments and an error would be generated while executing a re-appointment.

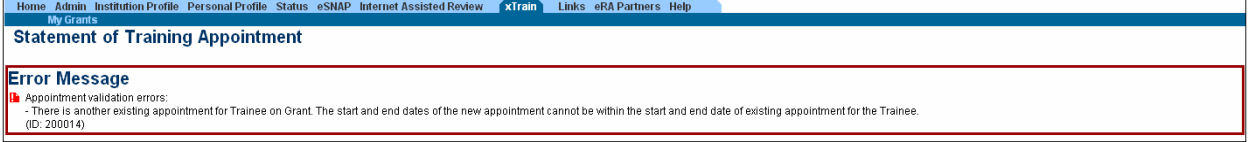

*Figure 8: Statement of Training Appointment Error* 

As of the August release the system will check for the latest appointment end date if the original appointment has been modified.

| Application <sup><sup>2</sup></sup><br><b>Trainee Name</b>                    | Appointment<br>Type | <b>I</b> <sub>FY</sub> | Start Date End Date                   | <b>Appointment</b> | <b>Termination</b><br>Date | <b>End Date</b><br>Past? | Degree<br>Level   | <b>Appointment</b><br><b>Status</b> | <b>Appointment</b><br><b>Source</b> | <b>Termination</b><br><b>Status</b> | Termination<br>Source | Current<br>Reviewer | View                        | <b>Action</b>                                                        |
|-------------------------------------------------------------------------------|---------------------|------------------------|---------------------------------------|--------------------|----------------------------|--------------------------|-------------------|-------------------------------------|-------------------------------------|-------------------------------------|-----------------------|---------------------|-----------------------------|----------------------------------------------------------------------|
| 5T32HD007151-29 (Budget Period: 05/01/2007-04/30/2008) Create New Appointment |                     |                        |                                       |                    |                            |                          |                   |                                     |                                     |                                     |                       |                     |                             |                                                                      |
| Albanese, Gina M                                                              |                     |                        | 2007 07/01/2007 08/30/2008            |                    |                            | Yes                      | PRE-DOC           | Accepted                            | Paper                               |                                     |                       |                     | <b>View 2271</b>            | - Amend 2271<br>- Re-Appoint<br>2271<br>- Initiate TN                |
| <b>Blank, Michael</b>                                                         |                     |                        | 2007 08/27/2007 08/26/2008            |                    |                            | Yes                      | PRE-DOC           | Accepted                            | Paper                               |                                     |                       |                     | <b>View 2271</b>            | - Amend 2271<br>- Re-Appoint<br>2271<br>- Initiate TN                |
| Cohen, Julia                                                                  |                     |                        | 2007 07/01/2007 06/30/2008 06/30/2008 |                    |                            | Yes                      | PRE-DOC           | Terminated                          | Paper                               | Accepted                            | Paper                 |                     | <b>View 2271</b><br>View TN |                                                                      |
| prude, kevin                                                                  | New                 |                        | 2007 07/10/2007 07/01/2008            |                    |                            | Yes                      | POST-DOC Accepted |                                     | Electronic                          |                                     |                       | 2271: AGENCY        | View 2271<br>View Payback   | - Amend 2271<br>- Re-Appoint<br>2271<br>- Initiate TN<br>- 2271 Form |
| prude, kevin                                                                  | Amendment           |                        | 2007 07/10/2007 04/30/2008            |                    |                            | Yes                      | POST-DOC          | Pending Agency<br><b>Review</b>     | Electronic                          |                                     |                       | 2271: AGENCY        | View 2271<br>View Payback   |                                                                      |

*Figure 9: Training Appointment Amendment End Date* 

#### **Resolution**

The system code was modified to look for and pull the latest appointment end date if the original appointment was modified.

## **eSNAP Fixes**

#### *Edit Business – Org Info – SO and AO Selections Not Saved by Save and Complete*

Previous to this August release within eSNAP, when a user clicked **Save & Complete** after selecting the Signing Official (SO) and made a change to the Principal Investigator block, the change to the Principal Investigator block would be saved but the SO and/or Administrative Official (AO) selections were not saved. This occurred even though the AO information was automatically populated when SO was selected. When a user edited the email address or entered months and clicked **Save & Complete**, the SO and AO selections were not saved.

#### **Resolution**

Now, when edits to the email address are made or the month is entered, the SO and AO selections are maintained.

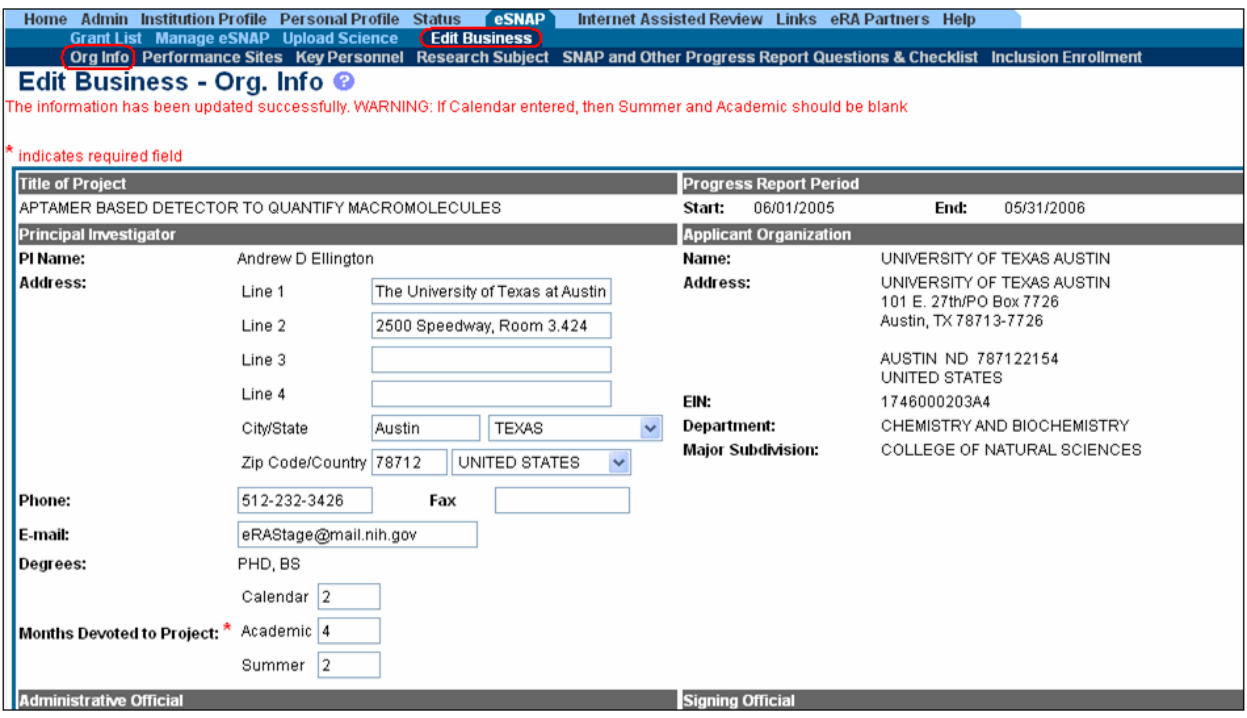

*Figure 10: Edit Business – Organization Information Screen*